# **EaseUS OS2Go (Anual)**

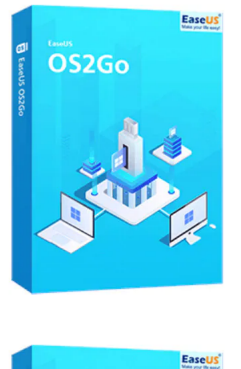

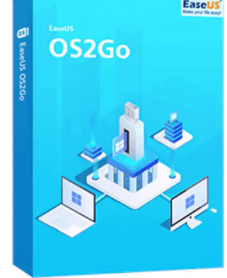

Código para activar EaseUS OS2Go Código original que se canjea en el sitio web del fabricante Entrega inmediata directo a su correo electrónico. Duración de un año, a partir de la fecha de activación. Programa para crear USB de arranque portátil o USB bootable.

Calificación: Sin calificación **Precio** \$ 20.158

[Haz una pregunta sobre este producto](https://3clics.cl/index.php?option=com_virtuemart&view=productdetails&task=askquestion&virtuemart_product_id=1278&virtuemart_category_id=181&tmpl=component&ml=1)

### Descripción

EaseUS OS2Go te permite hacer portátil Windows 10/11 en un USB, tener un USB bootable de Windows para usarlo en un MAC, o si tienes un computador con un fallo de arranque, puedes arrancar el dispositivo con éxito y rescatar tus archivos.

## **Recomendado para:**

Personas o técnicos que necesiten llevar su Windows de forma portátil en un USB o necesiten crear un USB de arranque o bootable, para dispositivos MAC o computadores fallados que no arranquen por si solos.

# **Compatibilidad y sistemas operativos.**

Windows 11/10/8/7

### **Envío del producto:**

Tanto la compra como el envío e instalación se hacen de forma digital. Podrá descargar el programa desde easeus.com e ingresar el código que entregamos para activar el programa.

# **Empresa y facturación.**

3Clics SPA es una empresa chilena con más de tres años de experiencia en el mercado. Tras su compra enviaremos por correo su factura o boleta

# **EasyUS OS2Go**

**Software de creación de unidades portátiles Unidades portátiles para sistemas operativos Crear sistema operativo portátil Instalación de OS en unidades externas Clonar sistema operativo a dispositivo USB Herramienta de migración de OS Crear unidad de arranque portátil Transferir sistema operativo a dispositivo externo Portabilidad del sistema operativo Usar sistema operativo en múltiples dispositivos Crear unidad de recuperación portátil Arrancar sistema operativo desde unidad USB Software de copia de seguridad de OS Acceso a sistemas operativos en cualquier lugar Portabilidad de software del sistema Crear unidad de instalación de OS**